**开通创业板?-股识吧**

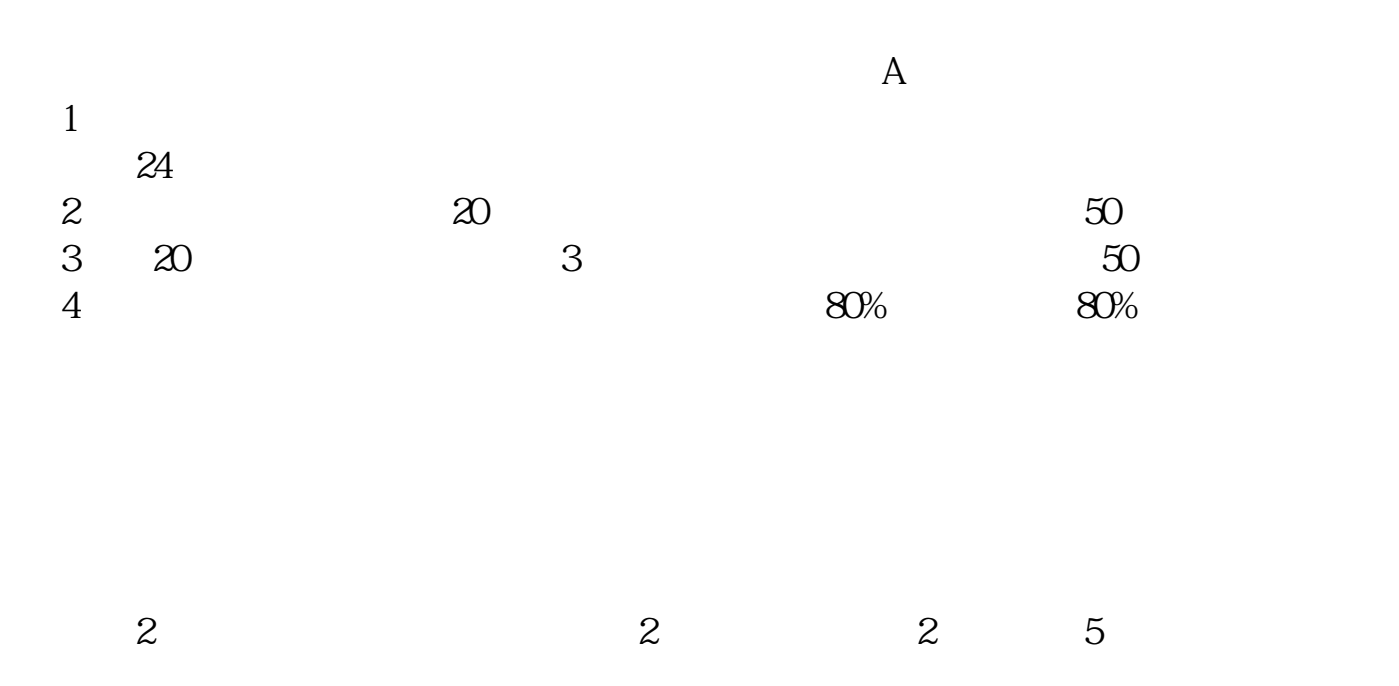

**同花顺怎么查看科创板是否开通——如何查看出自己是否**

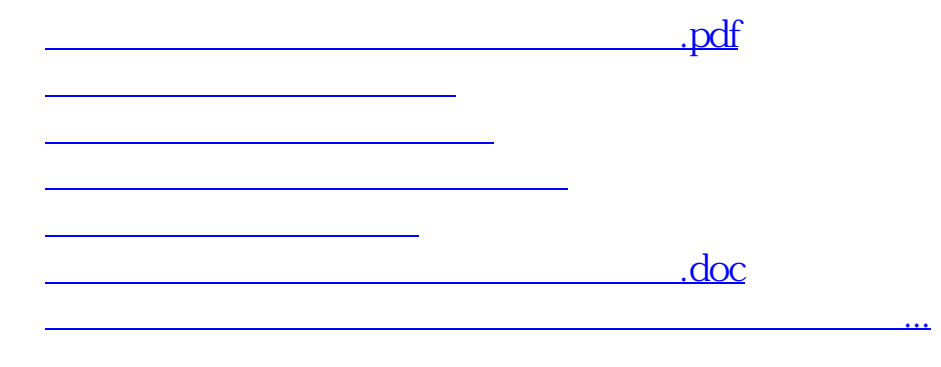

<https://www.gupiaozhishiba.com/article/22574196.html>